## **Программа**

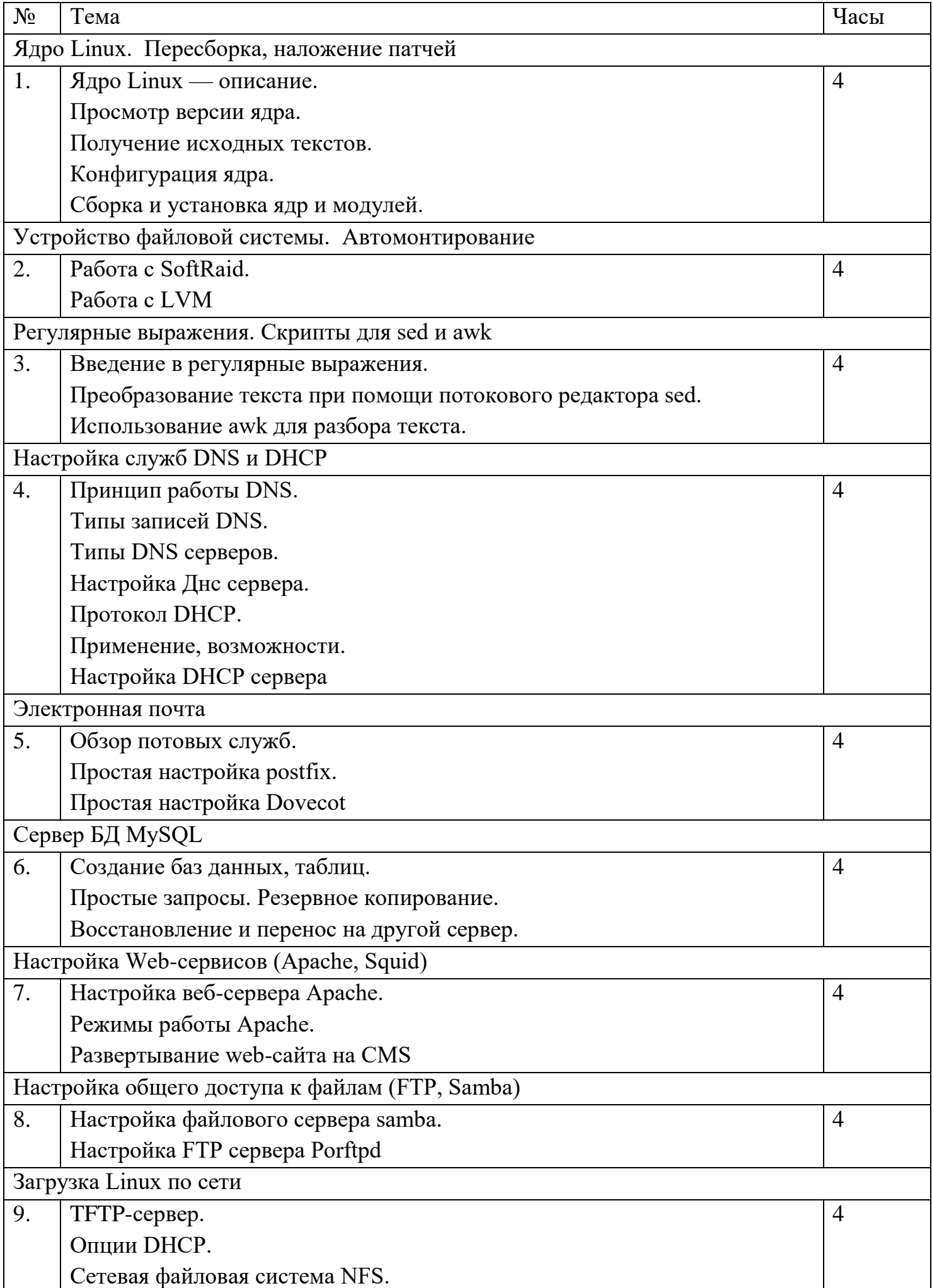

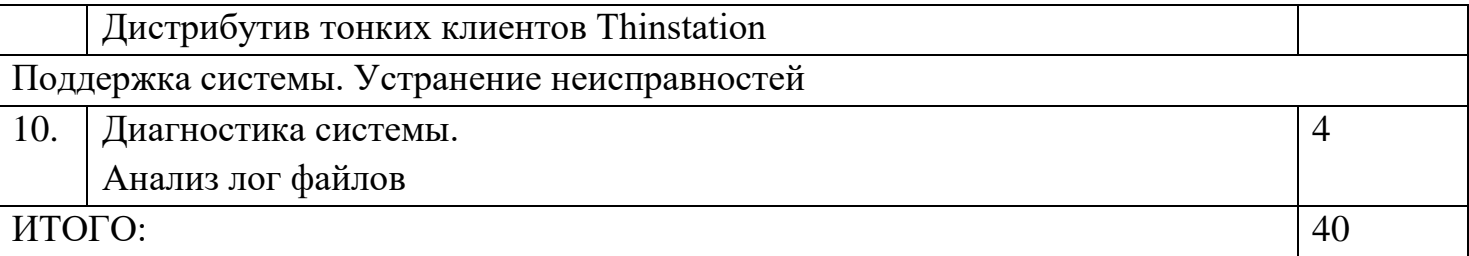